## Sitebuilder pdf

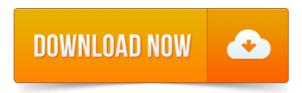

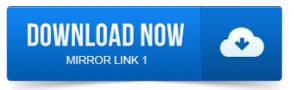

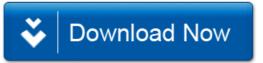